**Closed Hashing: Linear Probing, Linear Probing by Steps, and Pseudo-Random Probing** CIT594

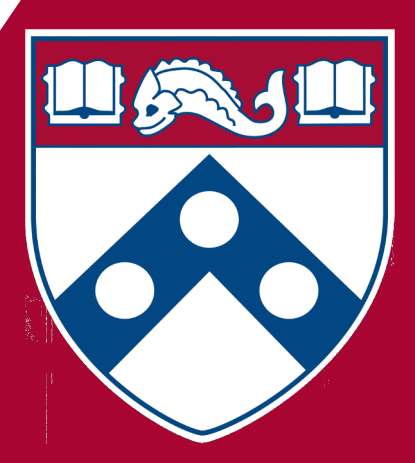

# **Closed Hashing**

# **Closed Hashing**

- A *hash system* where *all records are stored in slots inside the hash table*
- Implementations:
	- **Closed hashing with buckets**
	- **Closed hashing with no buckets**

# **Closed Hashing with No Buckets**

# **Collision Resolution Policy**

- The process of finding the proper position in a hash table that contains the desired record
- Used if the hash function did not return the correct position for that record due to a collision with another record
- Mainly used in closed hashing systems with no buckets
- A good collision should ensure that **empty slots** in the table **have** an **equal probability of receiving the next record inserted**

### **Collision Resolution**

- Goal: find a free slot in the hash table when the home position for the record is already occupied
- Uses a probe function

### **Collision Resolution**

- **Probe function:** function used by a *collision resolution* method to where to look next in the *hash table*
- Probe sequence: the series of *slots* visited by the *probe function* d *collision resolution*.

#### **We will use:**

- Hash function: simple mod (%)
- Slot = key % array\_size

# **Collision Resolution**

- 1. Find home slot
	- $\circ$  int pos = home = h(K); where h is the hash function and K is the key
- 2. Probe sequence (iterative process)

$$
\circ \text{ pos} = (\text{home} + \underline{p(k, i)}) \mathcal{K} M;
$$

Initialize  $i$  at 1

**Probe function**

- Increment  $\mathbf i$  until the slot at  $\mathbf{pos}$  is empty
- The probe function returns an offset from the original home position

# **Collision Resolution Policies**

- Linear probing
- Linear probing by steps
- Pseudo-random probing
- Quadratic probing
- Double hashing

**Linear Probing**

#### **Linear Probing**

- Works by moving sequentially through the hash table from the *home slot*.
- Probe function:

 $\circ$  p(k, i) = i

• If home slot is home, the probe sequence will be home  $+1$ , home  $+$ 2, home  $+3$ , ... home  $+$   $(M - 1)$ 

### **Example**

- $\bullet$  Hash function: simple mod  $(\%)$
- $M = 10$
- home= key % M
- $p(key, i) = i$
- $\bullet$  pos = (home + i) % M;
- Keys = [9877, 9050, 2037, 1059, 7200, 3348]

# **Primary Clustering**

- The tendency in certain collision resolution methods to create clustering in sections of the hash table
- Happens when a group of keys follow the same probe sequence during collision resolution
- **primary clustering** lead to **empty slots** in the table to **not have** an **equal probability of receiving the next record inserted**

# **Primary Clustering**

- Linear probing leads to primary clustering
- Linear probing is one of the worst collision resolution methods

# **Linear Probing by Steps**

# **Linear Probing by Steps**

- Goal: avoid primary clustering / improve linear probing
- Idea: skip slots by some constant  $\epsilon$  other than 1
- Probe function:

 $\circ$  p(k, i) =  $c * i$ 

● *c* **must be relatively prime to** *M* to generate a linear probing sequence that visits all slots in the table

### **Example**

- $\bullet$  Hash function: simple mod  $(\%)$
- $\bullet$  M = 10
- home= key % M
- $\bullet$   $c = 3$
- $p(key, i) = c * i$
- $\bullet$  pos = (home + 3i) % M;
- Keys = [9877, 9050, 2037, 1059, 7200, 3348]

# **Pseudo-Random Probing**

# **Pseudo-Random probing**

- Idea: select the next position on the probe sequence at random from the unvisited slots
- The random sequence should be the same for insertion and searching (impossible for a truly random sequence)

# **Pseudo-Random probing**

- Stores a random permutation of the values 1 through the size of the *hash table*
- $\bullet$  The term  $\vec{i}$  of the *probe sequence* is the value of position  $\vec{i}$  in the permutation array

# **Pseudo-Random probing**

- Probe function:
	- $o$   $p(k, i)$  = Permutation[i]
- **Permutation:**
	- Array of length *M*
	- Stores a value of 0 in position **Permutation[0]**
	- Stores a random permutation of the values from 1 to *M*−1 in slots 1 to *M*−1.

### **Example**

- $\bullet$  Hash function: simple mod  $(\%)$
- $\bullet$  M = 10
- $\bullet$  home = key % M
- Permutation =  $\lceil \emptyset, 3, 7, 6, 1, 4, 9, 2, 5, 8 \rceil$
- $\bullet$  p(key, i) = Permutation[i]
- $\bullet$  pos = (home + **Permutation[i]**) % M;
- Keys =  $[157, 273, 17, 913, 110, 258]$